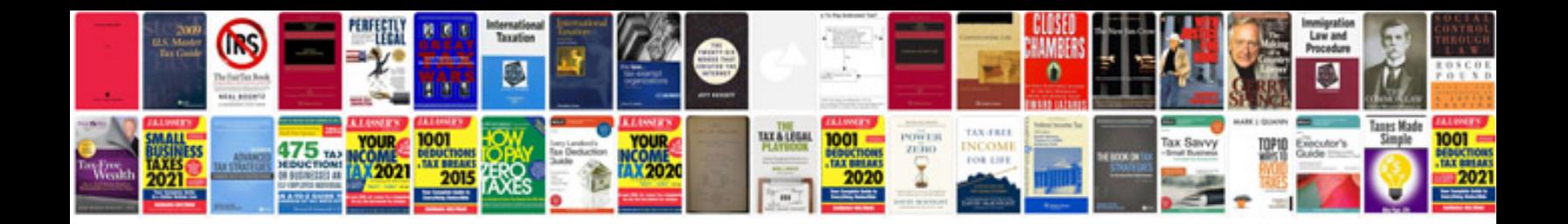

Ds 82 form

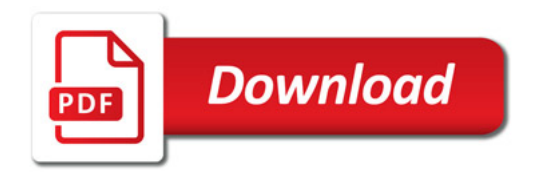

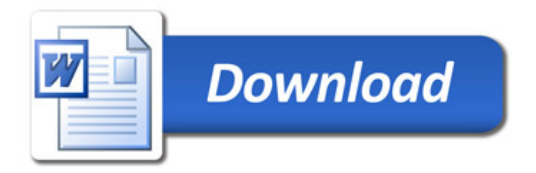